## **Zweisprachiges Quartett / Quatuor bilingue « Notre région / Unsere Region »**

#### **La séquence en un clin d'œil**

Dans de petits groupes à deux, les élèves créent un Quatuor (jeu de familles, sur la base de regroupements de 4 cartes) de leur région pour la classe partenaire, en deux langues. L'activité peut être réalisée sous forme électronique ou sous forme papier.

Le but est de créer des familles de 4 cartes représentant des attractions/curiosités touristiques des cantons romands ou de leurs chefs-lieux.

#### **Enjeux**

Cette activité fait appel au plaisir de jouer avec ses camarades de classe, tout en apprenant davantage sur une autre région de la Suisse. De plus, les élèves s'approprient des phrases types de la langue cible en les utilisant plusieurs fois lors du jeu.

L'apprentissage d'un nouveau vocabulaire ainsi que de certaines structures grammaticales se fait à deux moments. La première fois dans la phase de la création du Quatuor pour la classe partenaire, la deuxième fois lors du jeu lui-même.

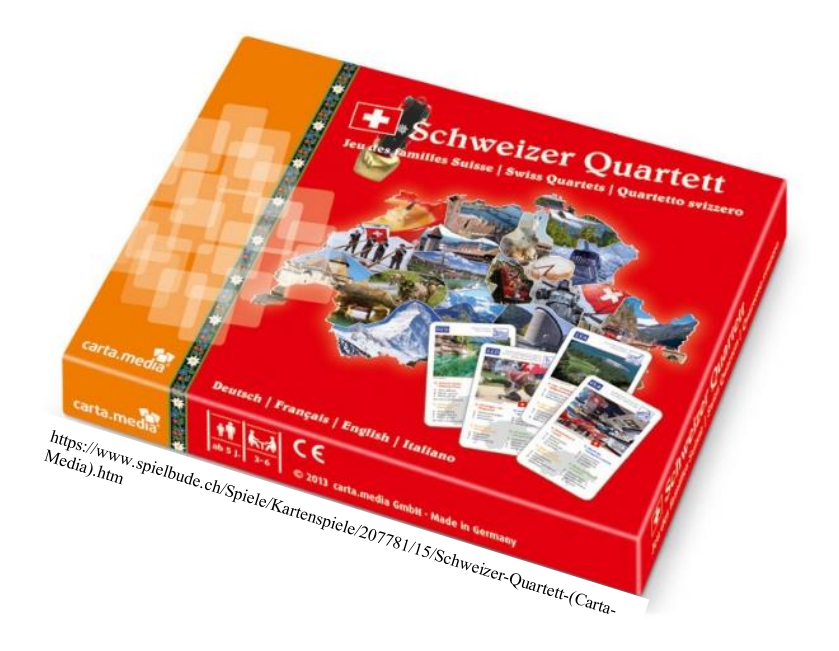

## **Quatuor bilingue « Notre région / Unsere Region »**

#### **Informations didactiques**

#### **Lien vers le moyen d'enseignement**

Junior, Kursbuch 8. Klasse, Kunterbuntes Aufregende Freizeitaktivitäten, Kunterbuntes Städte-Hitparade, Kunterbuntes Interessante Ziele, Einheit 10, Einheit 11

## **Durée de la séquence**

5 périodes

# **Niveau A1.2**

Élèves de 8è

#### **Objectifs d'apprentissage tirés du PER**

#### **L2 24 — Produire des énoncés simples propres à des situations familières de communication…**

- 5 … en réagissant aux interventions de l'enseignant et à celles des autres élèves
- 4 … en prenant en compte les caractéristiques de l'oral (prononciation, intonation, débit, langage non-verbal,…)
- 3 … en prenant en compte le contexte de communication (destinataire, visée,…)
- 2 … en mobilisant et en utilisant ses connaissances lexicales et structurelles
- 1 … en utilisant des moyens de référence pour préparer certaines interventions

#### **8è année**

Transformation d'une phrase-type par substitution et/ou ajout d'éléments Questions-réponses dans le cadre de la classe

#### **Objectif d'apprentissage général Production de l'oral**

L'élève est capable de formuler des phrases simples à l'aide des mots-clés et des phrases de référence.

### **Préparations en amont**

- Établir le planning avec l'enseignant·e de la classe partenaire, fixer les délais
- Év. réserver le matériel de prêt gratuit (smartphones, tablettes, clés internet) chez *Swisscom* [https://www.swisscom.ch/content/dam/swisscom/fr/sai-new/internet](https://www.swisscom.ch/content/dam/swisscom/fr/sai-new/internet-services/documents/appareils-de-pret-infos-et-commande.pdf)[services/documents/appareils-de-pret-infos-et-commande.pdf](https://www.swisscom.ch/content/dam/swisscom/fr/sai-new/internet-services/documents/appareils-de-pret-infos-et-commande.pdf)
- Créer des dossiers dans *Microsoft Teams* pour stocker et partager les Quatuors des deux classes consulter le tutoriel « Partager avec des personnes extérieures à votre équipe » [https://support.microsoft.com/fr-fr/office/collaborer-sur-des-fichiers-dans-microsoft](https://support.microsoft.com/fr-fr/office/collaborer-sur-des-fichiers-dans-microsoft-teams-9b200289-dbac-4823-85bd-628a5c7bb0ae)[teams-9b200289-dbac-4823-85bd-628a5c7bb0ae](https://support.microsoft.com/fr-fr/office/collaborer-sur-des-fichiers-dans-microsoft-teams-9b200289-dbac-4823-85bd-628a5c7bb0ae) Ou
- Envoyer le Quatuor par *SwissTransfer* (*SwissTransfer* permet d'envoyer des fichiers lourds sans nécessiter de compte)
- Év. adapter et imprimer les supports de cours
- Imprimer le Quatuor de la classe partenaire en couleur en plusieurs exemplaires en fonction du nombre de groupes de sa classe
- Plastifier les cartes, les découper

# **La séquence en détail**

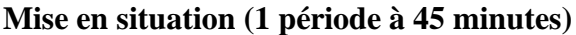

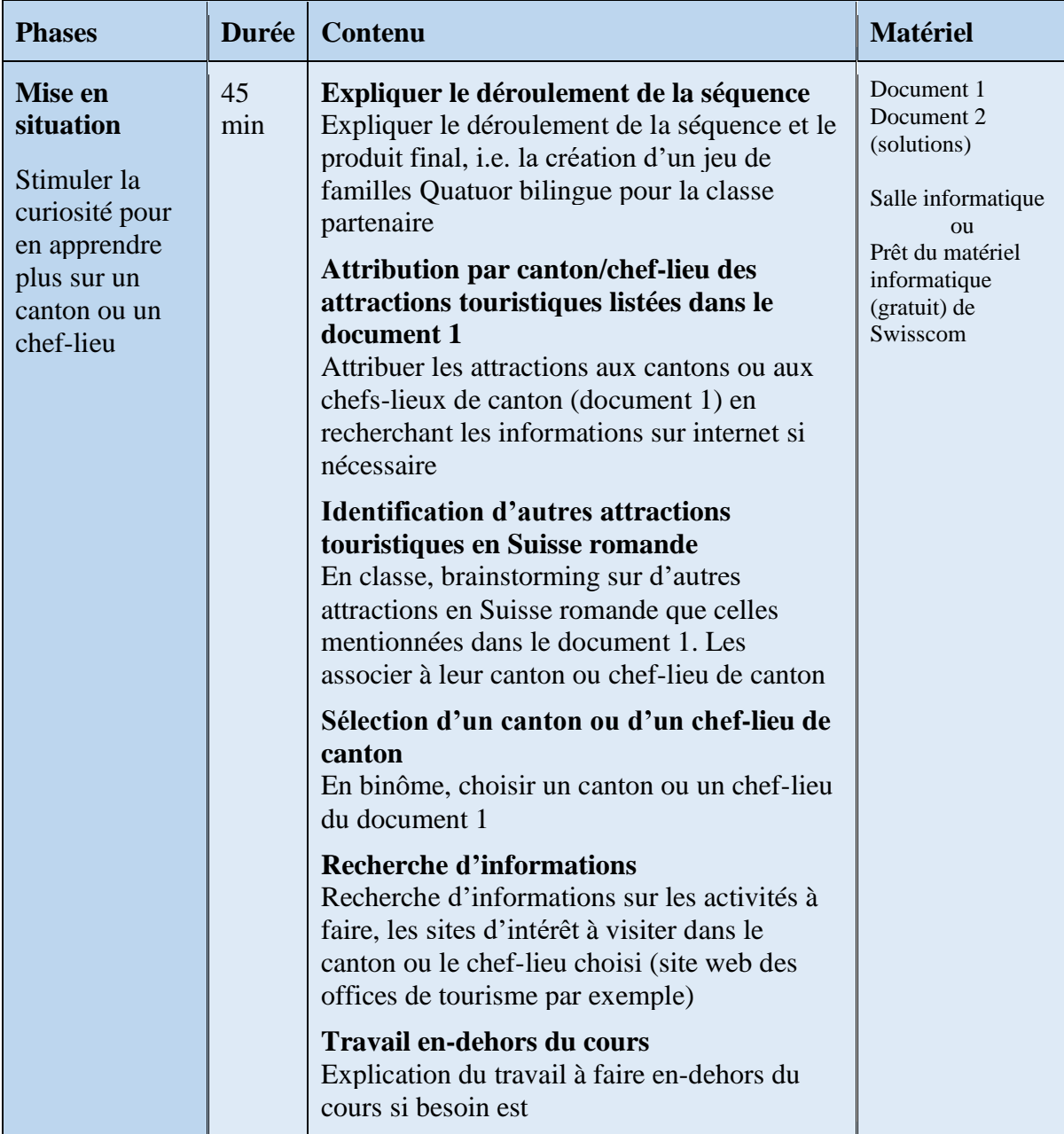

# **Travail en-dehors du cours**

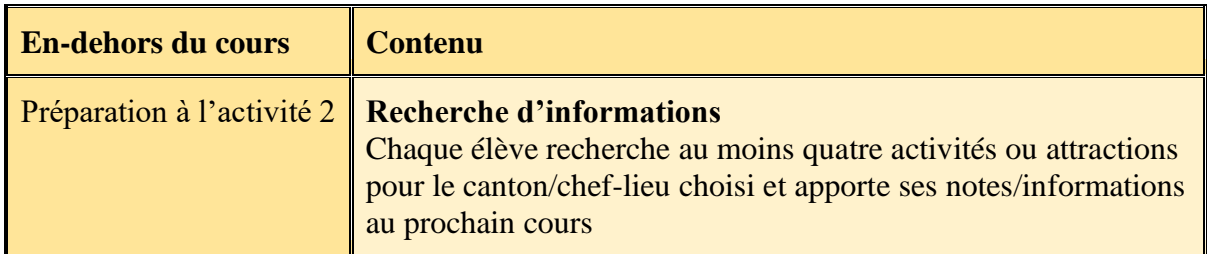

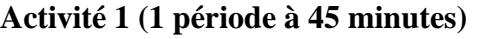

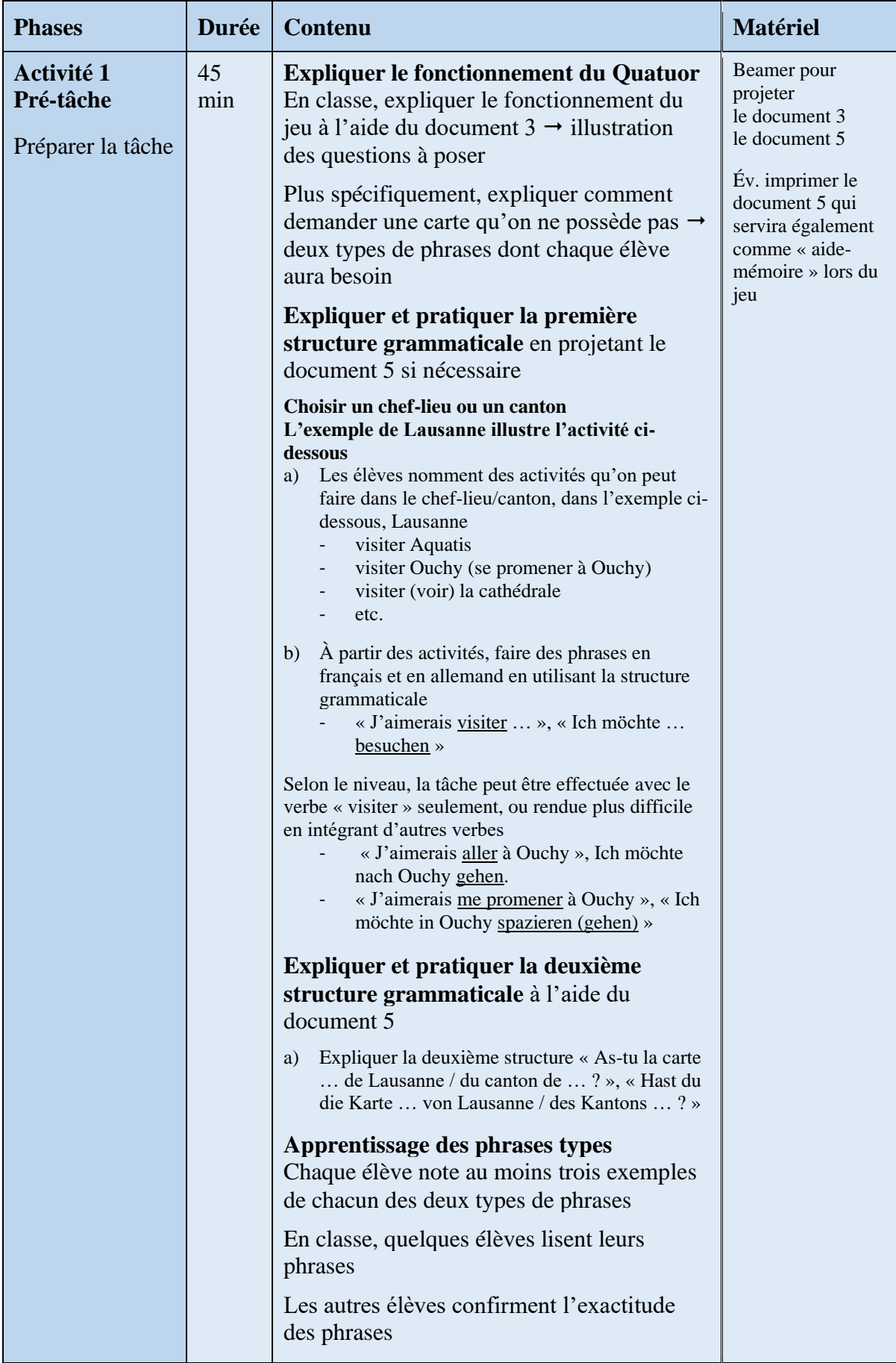

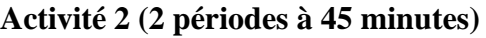

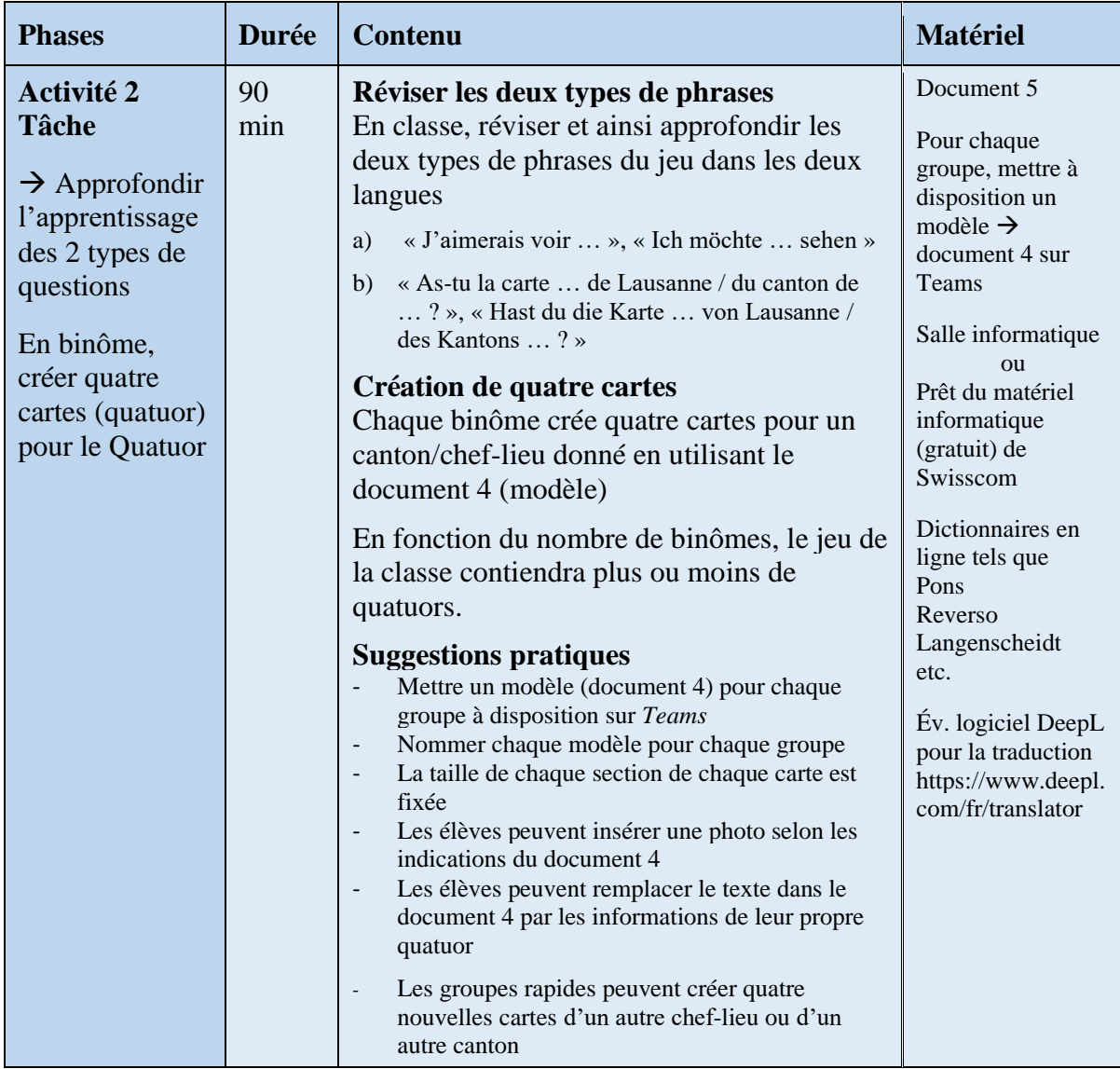

## **Alternative sous format papier**

- Procéder de la même manière, mais écrire les informations à la main selon le document 4
- Dessiner les attractions ou chercher des photos et les coller sur chaque carte du quatuor<br>- Scanner ensuite les feuilles A4 des élèves, les plastifier et les découper
- Scanner ensuite les feuilles A4 des élèves, les plastifier et les découper

# **Activité 3 (1 période à 45 minutes)**

# **Préparations à faire par l'enseignant·e avant l'activité 3**

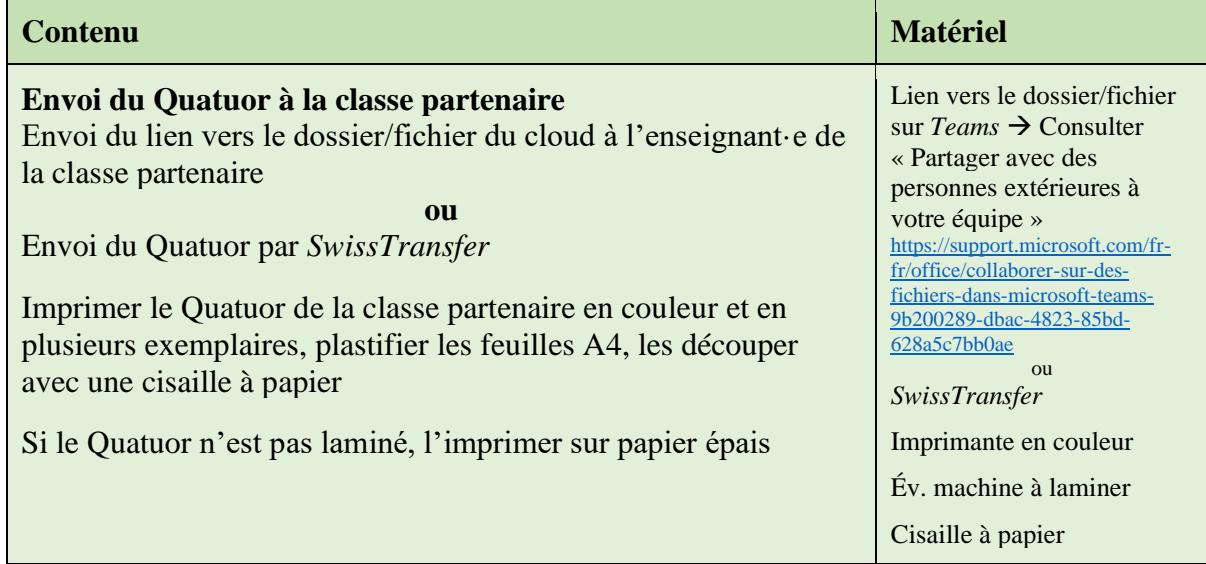

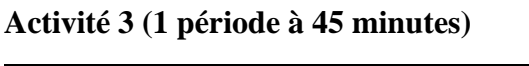

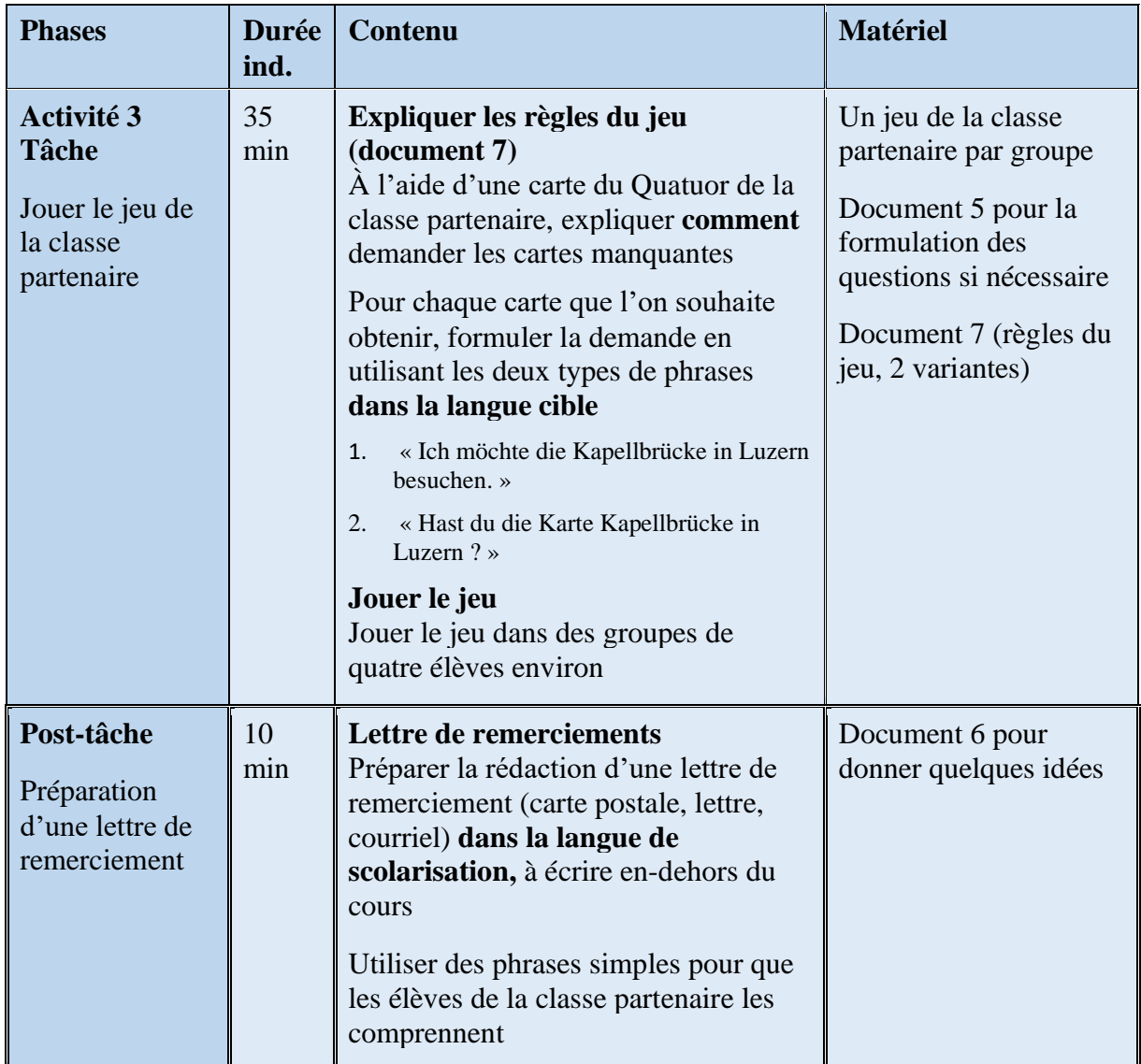

### **Cantons et chefs-lieux de la Suisse romande / Kantone und Hauptstädte der Westschweiz**

#### **Cantons de la Suisse romande / Kantone der Westschweiz**

Valais / Wallis (Bas-Valais / Unterwallis) Fribourg / Freiburg Genève / Genf Jura / Jura Neuchâtel / Neuenburg Vaud / Waadt

### **Chefs-lieux des cantons romands / Hauptstädte der Westschweizer Kantone**

Delémont / Delsberg Genève / Genf Fribourg / Freiburg Lausanne / Lausanne Neuchâtel / Neuenburg Sion / Sitten

## **TÂCHE / AUFGABE**

- *Dans quel canton ou chef-lieu peut-on voir les attractions ci-dessous ?*
- *In welchem Kanton oder in welcher Hauptstadt kann man die untenstehenden Sehenswürdigkeiten besuchen?*
- *Recherchez les informations sur internet si nécessaire. / Sucht die Informationen im Internet wenn nötig*.

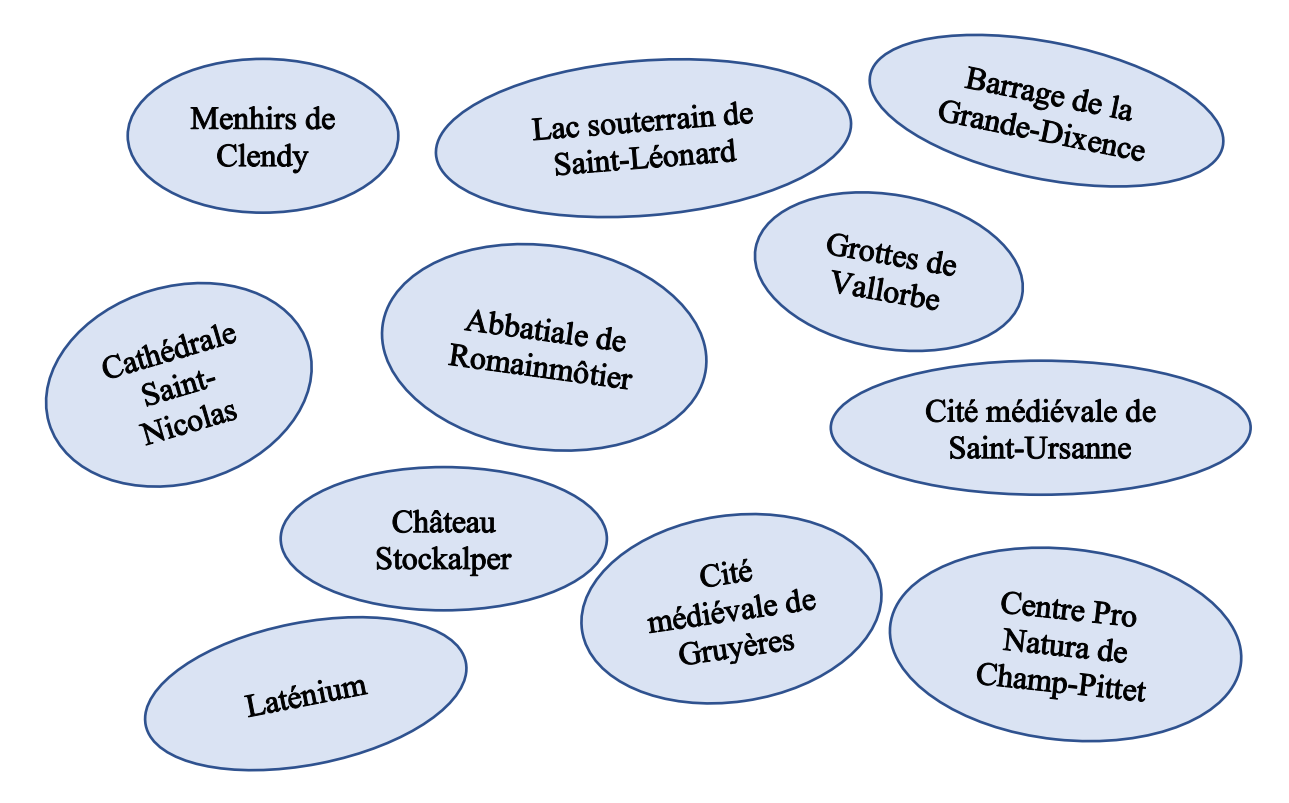

### **Solutions**

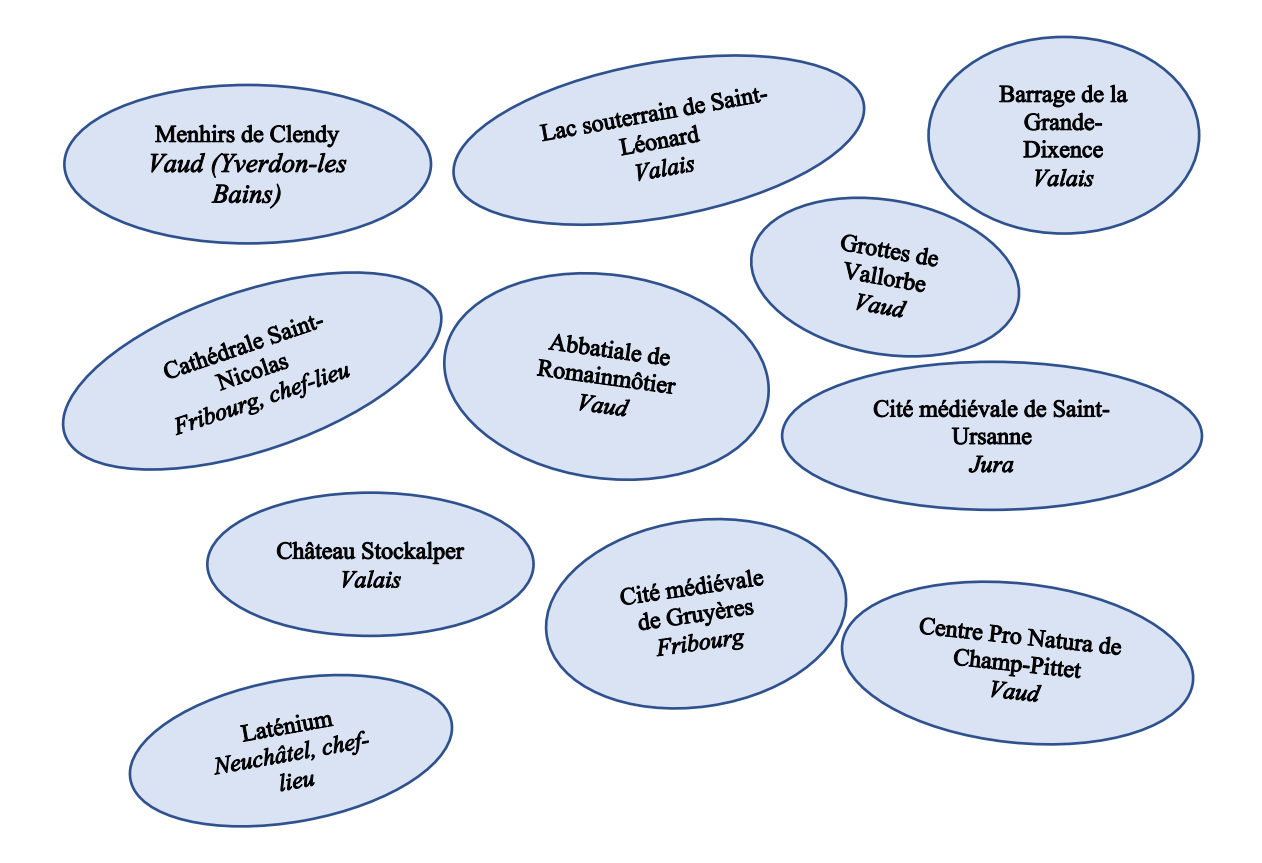

**Exemple pour demander une carte lors du jeu :**

- 1. J'aimerais visiter l'Abbaye de Saint-Maurice. / Ich möchte die Abtei von Saint Maurice besuchen.
- 2. As-tu la carte de l'Abbaye de Saint-Maurice du canton de Valais ? / Hast du die Karte der Abtei von

Saint-Maurice des Kantons Wallis ?

#### **Le Valais / Das Wallis**

L'Abbaye de Saint-Maurice / Die Abtei von Saint-Maurice

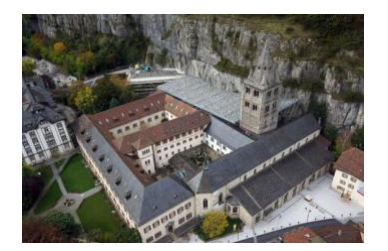

- **1. J'aimerais verbe endroit.** Ich möchte Ort Verb.
- **2. As-tu la carte endroit chef-lieu / du canton de… ?**

Hast du die Karte Ort von Hauptstadt / des Kantons...?

- Les Gorges du Durnand (voir les ...) / Die Schlucht des Durnand (sehen)
- **Verbier (aller skier à ...)** / in Verbier (Ski fahren gehen) in …
- **Aquaparc au Bouveret (aller nager à l'…)** / im Aquapark (schwimmen gehen)
- *L'Abbaye de Saint-Maurice (visiter l'…) / die Abtei in … (besuchen)*

### **Le Valais / Das Wallis**

Verbier Verbier

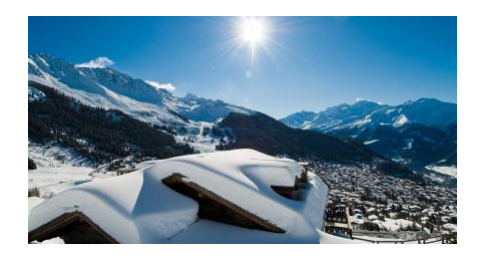

- **1. J'aimerais verbe endroit.** Ich möchte Ort Verb.
- **2. As-tu la carte endroit chef-lieu / du canton de… ?** Hast du die Karte Ort von Hauptstadt / des Kantons...?
- **Les Gorges du Durnand (voir les …)** / Die Schlucht des Durnand (sehen)
- **Aquaparc au Bouveret (aller nager à l'…)** / im Aquapark (schwimmen gehen)
- **L'Abbaye de Saint-Maurice (visiter l'…)** / die Abtei in Saint-Maurice (besuchen)
- *Verbier (aller skier à …)* / *in Verbier (Ski fahren gehen)*

**Le Valais / Das Wallis** Les Gorges du Durnand Die Schlucht des Durnand

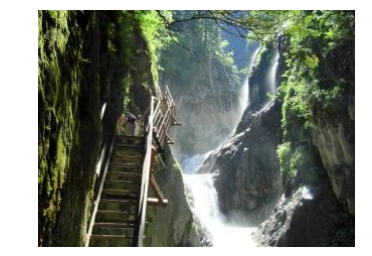

- **1. J'aimerais verbe endroit.** Ich möchte Ort Verb.
- **2. As-tu la carte endroit chef-lieu / du canton de… ?** Hast du die Karte Ort von Hauptstadt / des Kantons... ?
- Verbier (aller skier à ...) / in Verbier (Ski fahren gehen) in …
- **Aquaparc au Bouveret (aller nager à l'…)** / im Aquapark (schwimmen gehen)
- **L'Abbaye de Saint-Maurice (visiter l'…)** / die Abtei in Saint-Maurice (besuchen)
- Les Gorges du Durnand (voir les ...) / Die Schlucht des *Durnand (sehen)*

#### **Le Valais / Das Wallis** L'Aquaparc-Le Bouveret

Der Aquapark Le Bouveret

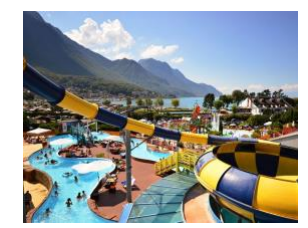

- **1. J'aimerais verbe endroit.** Ich möchte Ort Verb.
- **2. As-tu la carte endroit chef-lieu / du canton de… ?** Hast du die Karte Ort von Hauptstadt / des Kantons... ?
- Les Gorges du Durnand (voir les ...) / Die Schlucht des Durnand (sehen)
- **L'Abbaye de Saint-Maurice (visiter l'…)** / die Abtei in Saint-Maurice (besuchen)
- Verbier (aller skier à ...) / in Verbier (Ski fahren gehen) in …
- *Aquaparc au Bouveret (aller nager à l'…) / im Aquapark (schwimmen gehen)*

#### **Sources des images**

L'Abbaye de Saint-Maurice https://fr.tripadvisor.ch/Attraction\_Review-g1130015-d8511268-Reviews-Abbaye\_de\_Saint\_Maurice\_d\_Agaune-Saint\_Maurice\_Canton\_of\_Valais\_Swiss\_Alps.html

Les Gorges du Durnand [https://images.cdnlenouvelliste.ch/media/image/72/normal\\_16\\_9/5hr4wf2.jpg](https://images.cdnlenouvelliste.ch/media/image/72/normal_16_9/5hr4wf2.jpg)

Aquaparc, Le Bouveret [https://cdn.loisirs.ch/media/cache/default\\_landscape/default/0001/36/35081\\_default\\_landscap](https://cdn.loisirs.ch/media/cache/default_landscape/default/0001/36/35081_default_landscape.jpg) [e.jpg](https://cdn.loisirs.ch/media/cache/default_landscape/default/0001/36/35081_default_landscape.jpg)

Verbier [http://www.verbier.ch/UserFiles/local](http://www.verbier.ch/UserFiles/local-miniatures/UserFiles/File/Annuaire/annuaire_produits/Camp/thumbresize/1700-900/CampagnePubTrio-33.jpg)[miniatures/UserFiles/File/Annuaire/annuaire\\_produits/Camp/thumbresize/1700-](http://www.verbier.ch/UserFiles/local-miniatures/UserFiles/File/Annuaire/annuaire_produits/Camp/thumbresize/1700-900/CampagnePubTrio-33.jpg) [900/CampagnePubTrio-33.jpg](http://www.verbier.ch/UserFiles/local-miniatures/UserFiles/File/Annuaire/annuaire_produits/Camp/thumbresize/1700-900/CampagnePubTrio-33.jpg)

**Le Valais / Das Wallis**

Image / Bild

die Abtei von Saint-Maurice Die Abteilung der Saint-Maurice Die Abteilung der Saint-Maurice Die Abteilung der<br>Die Abteilung der Saint-Maurice Die Abteilung der Saint-Maurice Die Abteilung der Saint-Maurice Die Abteilung

- clic droit sur l'image (sur internet)<br>selectionner « conier l'image »

### **DOCUMENT 4**

*Verbier*

#### **Modèle pour la création des cartes**

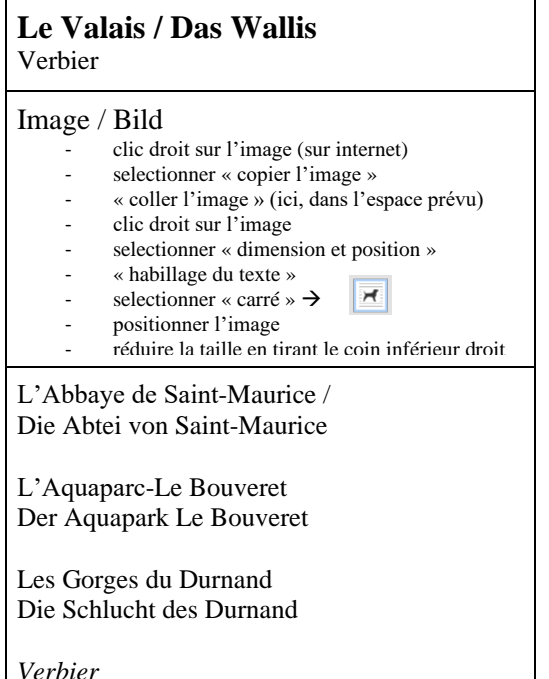

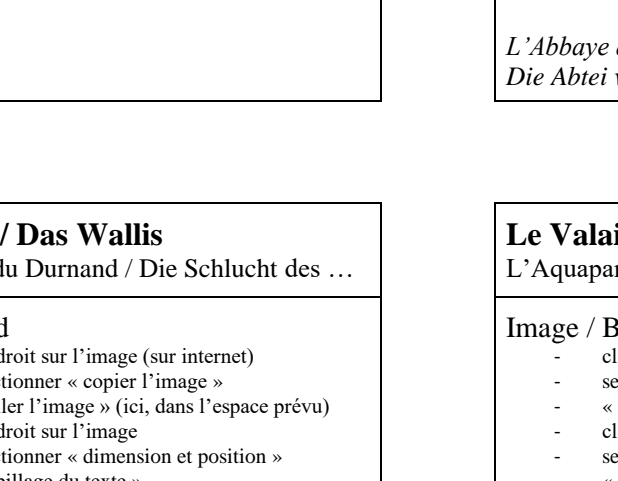

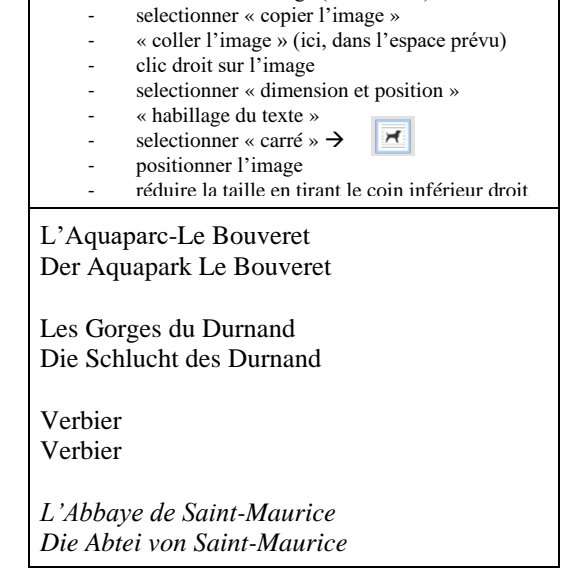

L'Abbaye de Saint-Maurice / Die Abtei von ...

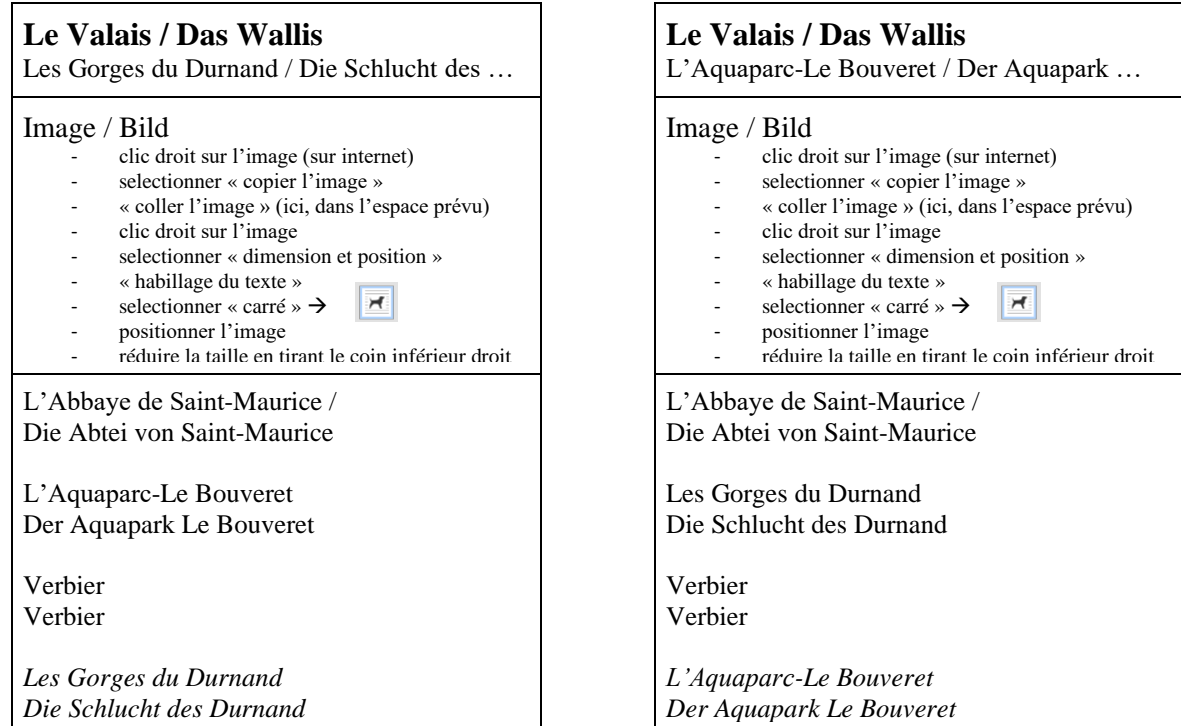

#### **Modèle pour la création des cartes**

# **Le canton de Vaud / Die Waadt**

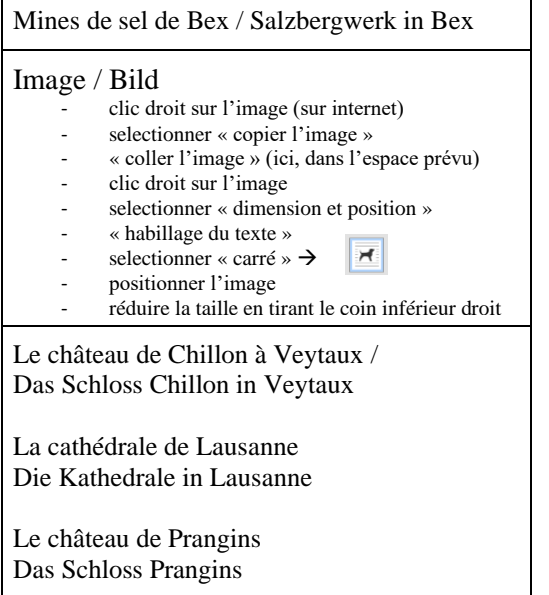

*Les mines de sel de Bex Das Salzbergwerk in Bex*

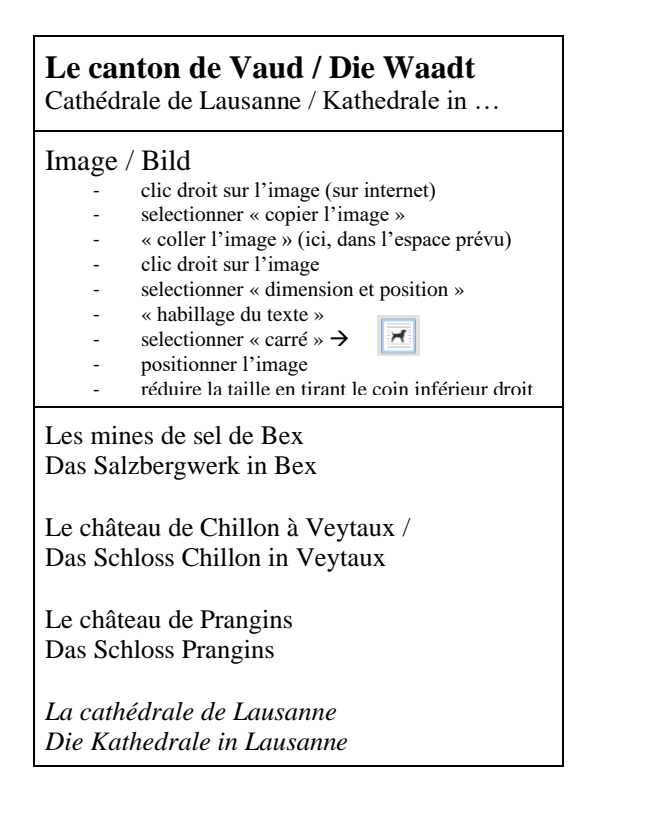

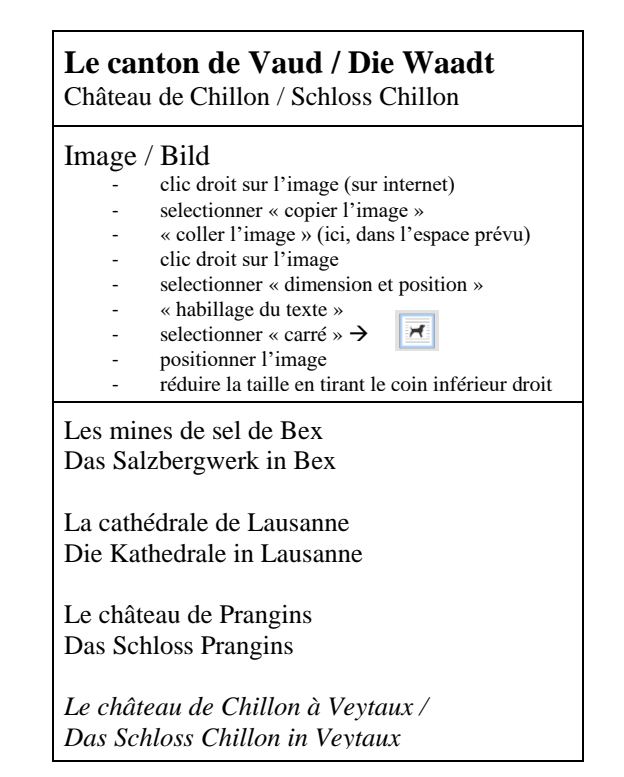

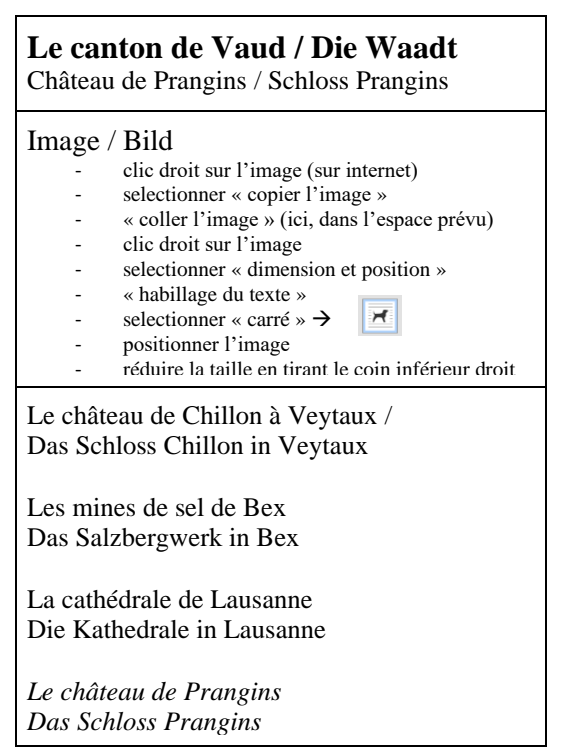

#### **Aide-mémoire pour la formulation des questions lors du jeu**

## **Différenciation**

**Variante 1** Poser toutes les questions avec le verbe « besuchen » (visiter).

### **Variante 2**

Utiliser différents verbes comme par exemple « gehen » (aller), « schwimmen/baden » (nager/se baigner), « Ski fahren » (faire du ski), « spazieren » (se promener), « randonner » (wandern), « faire du vélo » (Velo fahren), etc.

### **Question 1 / Frage 1** → **chef-lieu / Hauptstadt**

J'aimerais verbe attraction endroit. J'aimerais visiter la cathédrale à Lausanne. Ich möchte Sehenswürdigkeit Ort Verb. Ich möchte die Kathedrale in Lausanne besuchen.

## **Question 2 / Frage 2** → **chef-lieu / Hauptstadt**

As-tu la carte **attraction** chef-lieu?

As-tu la carte cathédrale à Lausanne ?

Hast du die Karte Sehenswürdigkeit in Hauptstadt?

Hast du die Karte Kathedrale in Lausanne?

## **Question 1 / Frage 1** → **canton / Kanton**

J'aimerais verbe attraction endroit. J'aimerais visiter les salines à Bex. Ich möchte Sehenswürdigkeit Ort Verb. Ich möchte das Salzbergwerk in Bex besuchen.

## Question  $2 /$  **Frage 2**  $\rightarrow$  **canton** / **Kanton**

As-tu la carte attraction du canton de... As-tu la carte salines de Bex du canton de Valais ? Hast du die Karte Sehenswürdigkeit des Kantons... ? Hast du die Karte Salzbergwerk in Bex des Kantons Wallis?

# **Exemples avec différents verbes<sup>1</sup>**

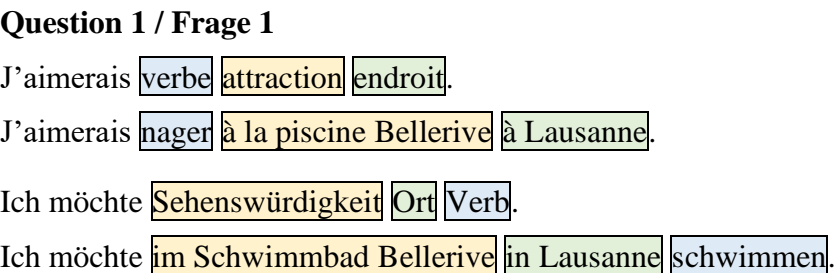

## **Question 2 / Frage 2**

As-tu la carte **attraction** chef-lieu / du canton de...?

As-tu la carte piscine Bellerive de Lausanne ?

Hast du die Karte Sehenswürdigkeit in Hauptstadt / des Kantons... ?

Hast du die Karte Schwimmbad Bellerive in Lausanne ?

## **Question 1 / Frage 1**

J'aimerais verbe attraction endroit.

J'aimerais skier sur les pistes à Verbier.

Ich möchte Sehenswürdigkeit Ort Verb. Ich möchte auf den Skipisten in Verbier Ski fahren.

## **Question 2 / Frage 2**

As-tu la carte **attraction** chef-lieu / du canton de...<sup>2</sup> As-tu la carte *pistes de ski Verbier* du canton de Valais ? Hast du die Karte Sehenswürdigkeit in Hauptstadt / des Kantons... Hast du die Karte Skipisten in Verbier des Kantons Wallis?

<sup>1</sup> Pour simplifier la formulation des questions, les phrases types ci-dessus sont illustrées avec des verbes principaux uniquement (schwimmen, baden, spazieren) en omettant la formulation avec le verbe « gehen », comme « schwimmen gehen », « spazieren gehen », « Ski fahren gehen », etc.

## **Lettre de remerciements / Dankesbrief**

Chère classe …,

- Remerciements
- Ce qui m'a plu en jouant à ce jeu
- Ce que j'ai appris en jouant à ce jeu
- Ce qui m'intéresse de voir, de visiter, de faire
- Poser une question (Qu'est-ce qui vous a le plus surpris en jouant notre Quatuor, etc.)
- Etc.

Salutations, Nom

### **Règles du jeu / Spielanleitung<sup>2</sup>**

Les joueurs doivent être au moins au nombre de trois. Les cartes sont mélangées et réparties en nombre égal entre les joueurs. Le joueur assis à la gauche du donneur de cartes demande ensuite à un autre joueur s'il possède une carte qui lui manque pour compléter un quatuor. S'il reçoit cette carte, il peut continuer à demander à ce joueur de lui fournir d'autres cartes manquantes. Lorsque le joueur interpelé ne possède pas la carte voulue, il peut à son tour demander aux autres joueurs s'ils possèdent les cartes qui lui font défaut. Le gagnant est celui qui a constitué le plus grand nombre de quatuors complets.

Die Karten werden gemischt und an wenigstens 3 Spieler gleichmässig verteilt. Der links vom Kartengeber sitzende Spieler fragt nun einen anderen Mitspieler nach einer Karte, die ihm zur Vervollständigung seines Quartetts fehlt. Erhält er die Karte, kann er diesen Mitspieler weiter nach anderen ihm fehlenden Karten befragen. Erst wenn der Befragte eine geforderte Karte nicht besitzt, darf er seinerseits weitere Mitspieler nach fehlenden Karten befragen. Gewinner ist, wer die meisten vollständigen Quartette ablegen konnte.

#### **Variante<sup>3</sup>**

Le but du jeu est de réunir le plus grand nombre possible de quatuors.

#### **Préparation**

2 à 4 joueurs peuvent participer. Les cartes sont mélangées et distribuées individuellement aux autres joueurs. A 2 joueurs, chacun reçoit 10 cartes, à 3 et 4 joueurs, chacun reçoit 8 cartes. Les cartes non distribuées sont placées en pile, face cachée, au centre de la table. Les cartes manquantes pour former un quatuor s'obtiennent en posant des questions et en combinant habilement.

### **Déroulement du jeu**

Le donneur de cartes commence et demande à un joueur une carte qui lui manque. Il ne peut toutefois demander les cartes d'un quatuor que s'il possède lui-même au moins une carte de ce quatuor. Cela peut par exemple ressembler à ceci : celui qui pose la question possède une carte avec un ballon bleu. Il demande alors à un autre joueur si celui-ci possède une carte avec un pantalon bleu. Si le répondant a la carte recherchée, il doit la donner. L'interrogateur peut demander à n'importe quel autre joueur tant qu'il reçoit la carte recherchée. Si une personne interrogée n'a pas la carte recherchée, c'est à son tour de poser des questions. Pour cela, le questionneur reçoit une carte de la pile du milieu de la table. Lorsqu'un joueur a complété quatre cartes d'un quatuor, il peut les sortir du jeu. Celui qui peut poser un quatuor ne peut pas continuer à poser des questions. C'est alors au tour de son voisin de gauche. Fin de la partie.

Celui qui a pu se débarrasser du plus grand nombre de quatuors est le vainqueur. Il est important de se souvenir et de réfléchir qui des autres joueurs pourrait détenir les cartes manquantes, afin d'augmenter ses propres chances au moment de poser les questions.

<sup>2</sup> Règles copiées d'un Quartet de la Migros

<sup>3</sup> © AMIGO Spiel + Freizeit GmbH, Dietzenbach, MMXIII

### **Variante**

Ziel des Spiels ist es, möglichst viele Quartette zusammenzubekommen.

#### **Vorbereitung**

Es können 2-4 Spieler teilnehmen. Die Karten werden gemischt und einzeln an die Mitspieler verteilt. Bei 2 Spielern erhält jeder 10 Karten, bei 3 und 4 Spielern erhält jeder 8 Karten. Die nicht verteilten Karten werden als Stapel verdeckt in die Tischmitte gelegt. Die fehlenden Karten zu einem Quartett erhält man durch geschicktes Fragen und Kombinieren.

#### **Spielablauf**

Der Kartengeber beginnt und fragt einen Mitspieler nach einer Karte, die ihm fehlt. Er darf aber nur nach Karten eines Quartetts fragen, wenn er selber mindestens eine Karte dieses Quartetts besitzt. Das kann z. B. so aussehen: Der Fragende hat eine Karte mit einem blauen Luftballon. Er fragt nun einen Mitspieler, ob dieser eine Karte mit einer blauen Hose hat. Hat der Befragte die gesuchte Karte, so muss er sie abgeben. Der Fragende darf solange einen beliebigen Mitspieler fragen, solange er die jeweils gesuchte Karte erhält. Hat ein Befragter die gesuchte Karte nicht, so ist dieser mit Fragen an der Reihe. Dafür erhält der Fragende eine Karte vom Stapel aus der Tischmitte. Wenn ein Spieler vier Karten eines Quartetts vollständig hat, darf er dieses ablegen. Wer ein Quartett ablegen kann, darf nicht weiterfragen. Sein linker Nachbar ist an der Reihe. Ende des Spiels.

Wer die meisten Quartette ablegen konnte, ist der Sieger. Wichtig ist, dass man sich merkt und überlegt, wer wohl die ihm fehlenden Karten in den Händen hält, damit man beim Fragen Glück hat.